# Topology Aware Mapping and Load Balancing

Ronak Buch, Laxmikant Kale

rabuch2@illinois.edu

Blue Waters Symposium - May 19, 2017

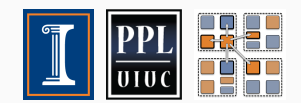

### <span id="page-1-0"></span>[Topology Aware Mapping](#page-1-0)

#### Topology Aware Task Placement

- What is topology aware task placement?
	- Place tasks so that communicating tasks are closer in the machine topology: minimize off-node traffic and link contention
	- Not the same as simple rank reordering
	- Takes into account the actual nodes in the job and distance in the network between tasks
- Why topology aware task placement?
	- Execution time can improve significantly  $(2x)$  for large jobs in some applications compared to default BW mapping

#### Mapping Example - 2D Application on 2D Torus

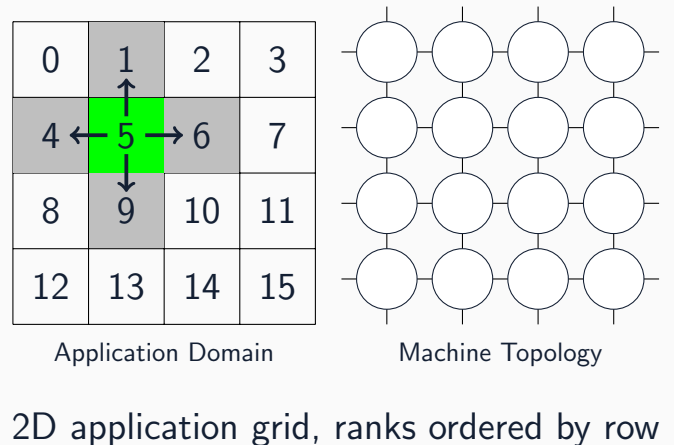

Neighbor communication, each cell an MPI task

#### Mapping Example - 2D Application on 2D Torus

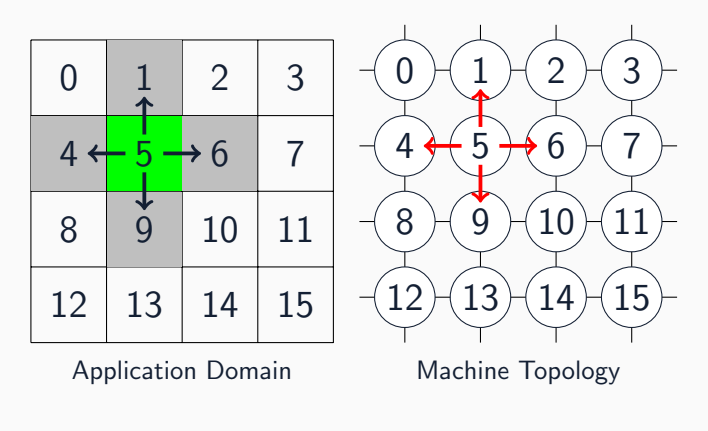

If same shape, preserve structure

#### Mapping Example - 2D Application on 2D Torus

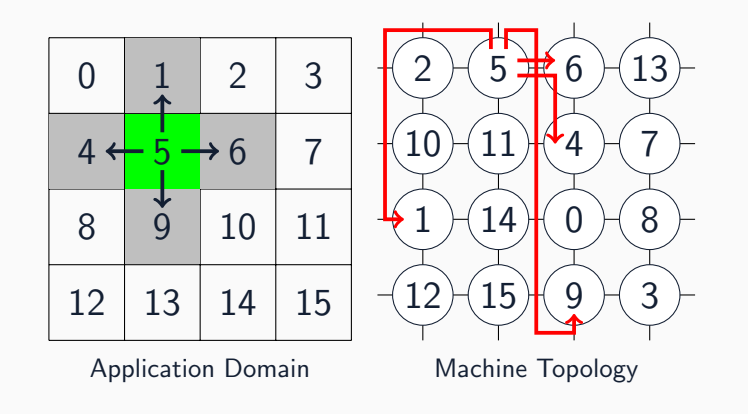

Bad placement  $\rightarrow$  Longer paths  $\rightarrow$  Higher link utilization  $\rightarrow$  Link  $\text{contention} \rightarrow \text{Longer communication time}$  4

#### 2D 10x10 Virtual Grid  $\rightarrow$  2D 10x10 Torus

- Near-neighbor communication, each task sends unit load to each neighbor
- Random shortest path for each pair of communicating ranks

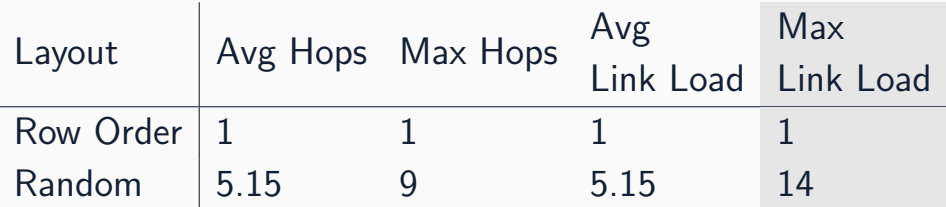

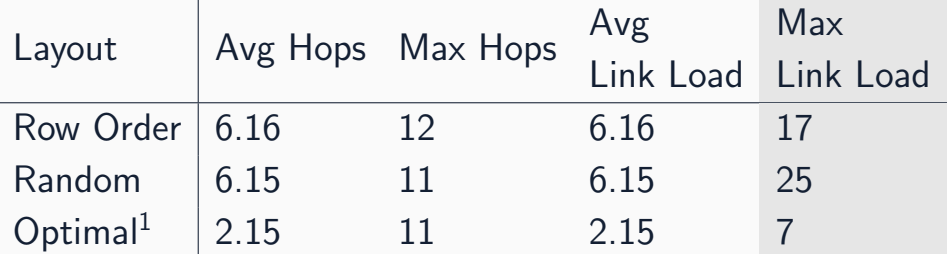

 $1$ Really, this is "near optimal"

### How Important is Task Placement for my Application?

- Application communication patterns (near-neighbor, collectives)
- Volume of communication
- Communication to computation ratio
- Allocation shape
- Job size: larger jobs have more communication, and potentially larger distances between tasks
- Some applications (e.g. MILC) can get more than  $2x-3x$ speedup in execution time on large jobs

#### How to do Mapping?

- Perhaps easiest solution is to use an automatic tool and test to see if there are actual improvements. Worst case: no improvement
	- Remember that it might only improve in certain job sizes and job shapes
- Analyze the communication behavior of the application
	- Knowledge of application: computation to communication ratio, volume of point to point traffic, collectives pattern
	- If user doesn't have this knowledge  $\rightarrow$  Profiling tools

### Profiling Tools

- CrayPat
	- Large suite of performance analysis tools, including tracing
- mpiP
	- Link-time library: no need to recompile application
	- Presents statistical information on MPI calls
- TopoProfiler
	- Link-time library
	- Collects information on MPI calls
	- Includes topological information (hop-bytes, rank placement in 3D) torus) from the run
	- Extract the communication graph (messages and bytes communicated between MPI tasks)

### Mapping Tools

- In the application: hard
	- Can get topological info at runtime, but have to move manually
- CrayPat's grid order tool
	- Can place communicating tasks in same node, but doesn't place communicating nodes nearby, doesn't deal with irregular patterns
- Topaware
	- Needs to know application grid shape, assumes near-neighbor comm pattern in grid, only works in specific geometries
- genM
	- Works with any MPI application, system topology
	- No source code changes
	- Works with any communication pattern, including irregular

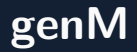

- Communication graph as input
- Goal: minimize average (per-rank) hopbytes

• 
$$
hopbytes_a = \sum bytes(a, n) \cdot distance(a, n)
$$

n • Keep communicating tasks close, weighted by bytes

- NP-hard problem  $\rightarrow$  multiple trials of random greedy search
- Runs separate instance of algorithm on every processor

Inside batch job (comm graph.txt from TopoProfiler):

aprun -n NUM\_PROCESSORS ./mapper comm\_graph.txt export MPICH RANK REORDER METHOD=3 aprun -n NUM\_PROCESSORS ./program args

 $MPICH_RANK_REORDER_METHOD = 3$  tells aprun to use a custom rank order from MPICH\_RANK\_ORDER in the current directory.

#### Example: MILC

- Lattice QCD Application
- 4D lattice (3 spatial dimensions  $+$  time)
- Extremely sensitive to placement
- Near-neighbor communication pattern

#### MILC Profiling - Default Mapping, 8x8x8, 16K Tasks

Total Execution Time: 342.8184 Average Hopbytes (rank average): 2.6368 Min Hopbytes: 2.2034 on Rank: 6624 Max Hopbytes: 3.7892 on Rank: 15360 Average Idle Time (rank average): 138.7806 Min Idle Time: 113.4179 on Rank: 4596 Max Idle Time: 166.2557 on Rank: 16201 Average P2P Operation Time (rank average): 99.6960 Min P2P Operation Time: 72.5383 on Rank: 3989 Max P2P Operation Time: 127.9738 on Rank: 14696

#### MILC Profiling - Default Mapping, 8x8x8, 16K Tasks

Total Execution Time: 100% Average Hopbytes (rank average): 2.6368 Min Hopbytes: 2.2034 on Rank: 6624 Max Hopbytes: 3.7892 on Rank: 15360 Average Idle Time (rank average): 41% Min Idle Time: 113.4179 on Rank: 4596 Max Idle Time: 166.2557 on Rank: 16201 Average P2P Operation Time (rank average): 29% Min P2P Operation Time: 72.5383 on Rank: 3989 Max P2P Operation Time: 127.9738 on Rank: 14696

#### MILC Mapping Results on BW

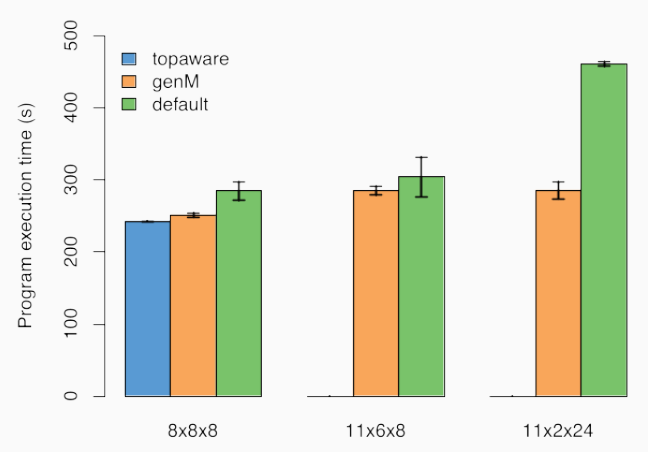

MILC 16384 ranks

Allocation shape (X \* Y \* Z)

#### MILC Mapping Results on BW - con't

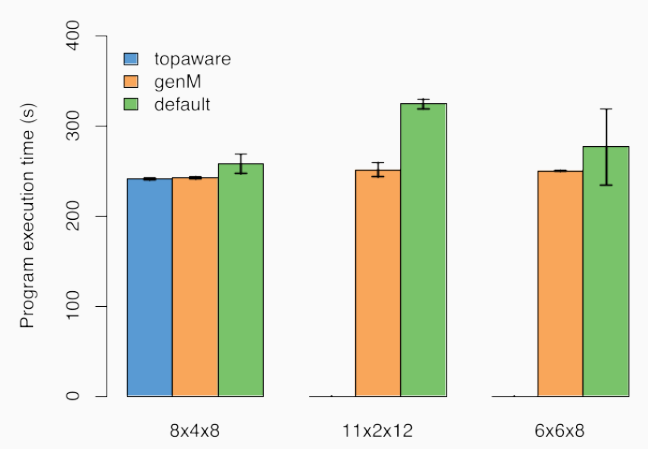

MILC 8192 ranks

Allocation shape (X \* Y \* Z)

# <span id="page-19-0"></span>[Load Balancing](#page-19-0)

Load balance is integral to achieving scalability and performance. Hard to do, in general:

- Modern machines too complex to manually manage locations
- Multi-resolution variation in task granularity
- Multi-module loosely connected diverse tasks
- Dynamic/adaptive applications have high variation

#### What is Load Imbalance?

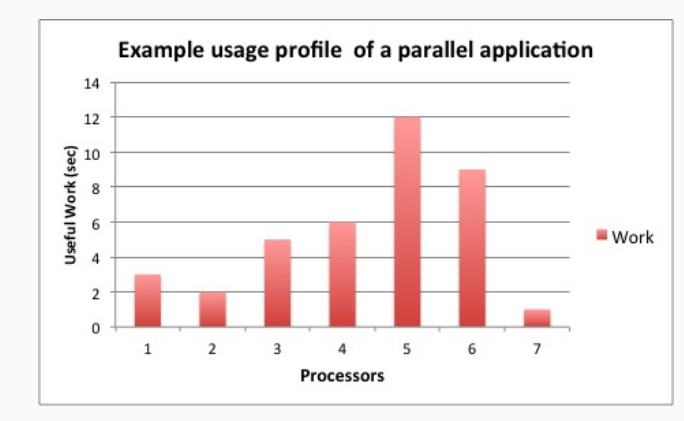

- Application completes only when all processors finish
- Different processors get variable amounts of work
- Resources wasted in waiting

Fallacy: objective of load balancing is to minimize variance in load across processors

Example:

- 50,000 tasks of equal size, 500 processors:
	- A: All processors get 99, except last 5 gets  $100 + 99 = 199$
	- OR, B: All processors have 101, except last 5 get 1

Identical variance, but situation A is much worse!

Golden Rule: It is okay if a few processors are idle, but avoid having processors that are overloaded with work.

#### How to Diagnose Load Imbalance

- Often hidden in statements such as:
	- High idle time
	- Very high synchronization overhead
	- Time spent in collectives (processors waiting for a reduction, for example)
- Count total amount of computation (ops/flops) per processor
	- In each phase!
	- Balance may change from phase to phase

#### In Charm++:

- Objects are migratable
- Programs are overdecomposed, so there are many objects
- Runtime measures PE and object load
- Balancing algorithms compute new mappings
- Runtime moves objects according to mapping

#### Charm++ Balancing Results

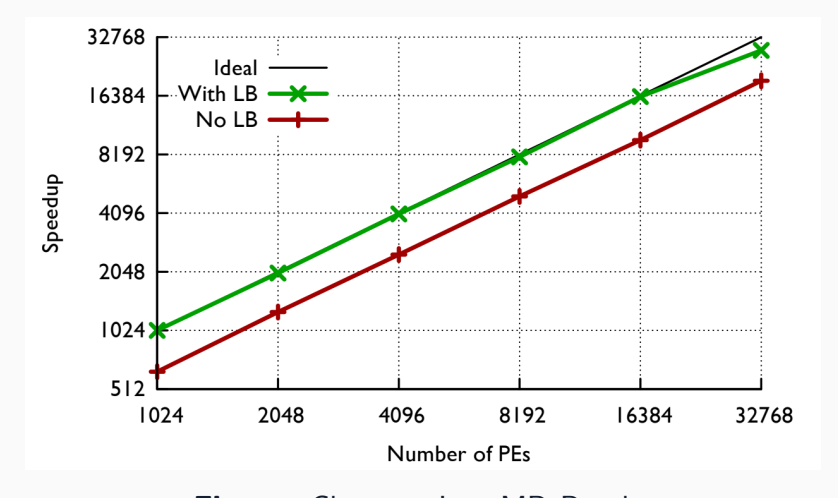

Figure: Charm++ LeanMD Results

#### In MPI:

- Ranks aren't generally migratable
- Programs aren't overdecomposed, usually ranks  $\leq$  cores
- No automatic load measurement

But, if application developers can handle these things, the same algorithms can be used to compute new mappings.

We have extracted load balancing strategies from Charm++ and released them as a standalone library.

Can easily be linked to an MPI program and be used to make object placement decisions.

Application calls into library with object load and location data, library returns new mapping given by selected strategy.

No mechanism for migration is included; application is responsible for that.

#### Using the Load Balancing Library

To use the library, call:

```
void CharmLB_Assign_Objs(
  LBData& interface,
  STRATEGY strategy
)
```
interface is a structure that contains the processor and load data, the new mapping is stored inside when this call returns.

If an application can't be easily decomposed into migratable data segments, it can be hard to apply the library.

However, Adaptive MPI (AMPI) may help.

AMPI is an MPI implementation on top of Charm++ which supports load balancing by migrating entire ranks without requiring code modifications.

Some limitations exist (notably global variables), but has been shown to be effective.

#### AMPI Balancing Results

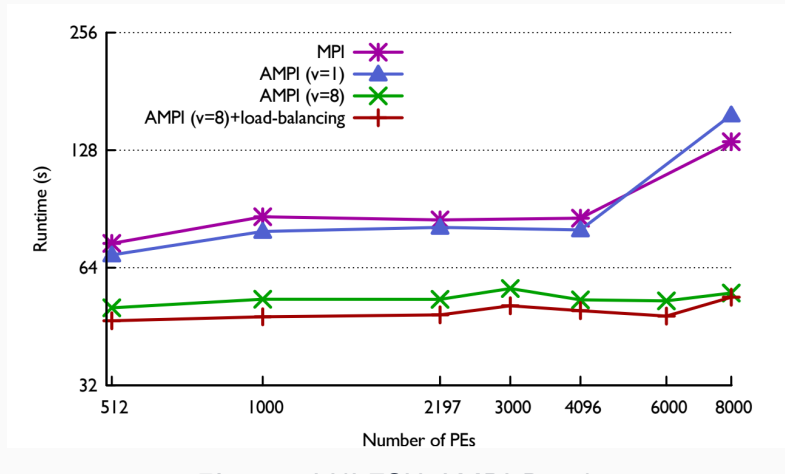

Figure: LULESH AMPI Results

Charm++ load balancers have a long history in balancing work across CPUs.

Balancing work across CPUs and GPUs is more complicated:

- Some tasks are GPU only
- Some tasks have both CPU and GPU versions
- Performance for same task varies based on hardware

vector load balancing and accel load balancing are results of new research to address these problems.

Balances programs with CPU only and GPU only work.

The Charm++ runtime measures load data for each hardware target. Thus, an object has a two-dimensional load vector,  $\langle$  cpuload, gpuload  $\rangle$ .

The work is then distributed to minimize the maximum load in both dimensions as much as possible.

Currently working on adding additional dimensions, such as memory load.

#### Synthetic Vector Load Balancing Results

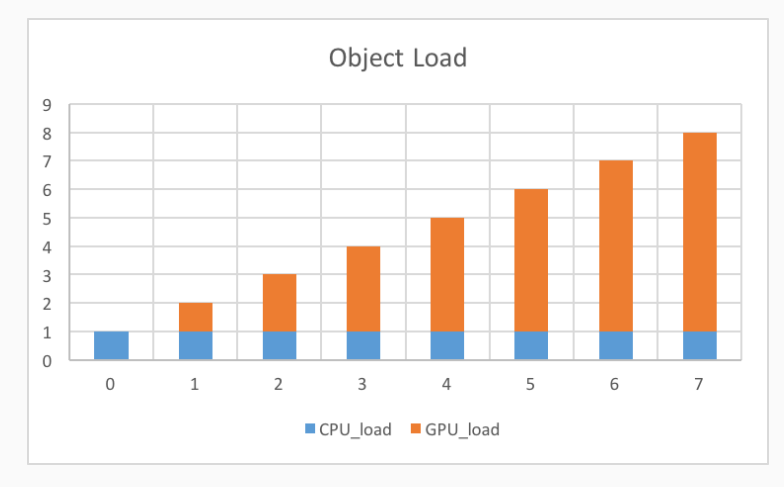

Figure: Object Loads

#### Synthetic Vector Load Balancing Results (con't)

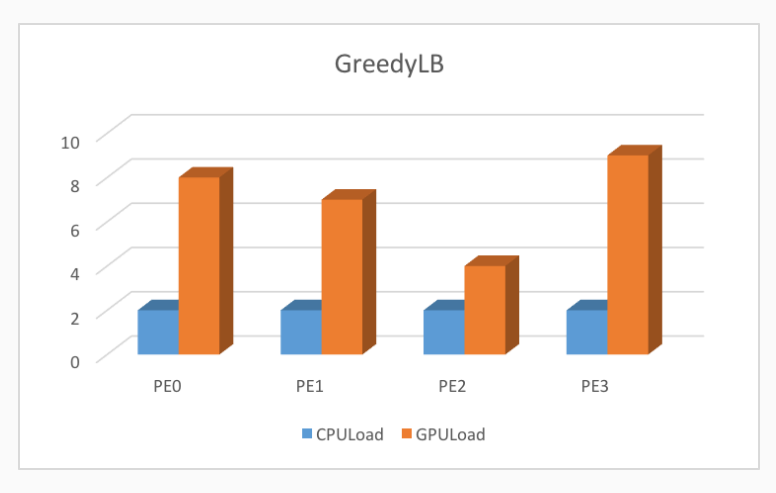

Figure: Regular GreedyLB Results

#### Synthetic Vector Load Balancing Results (con't)

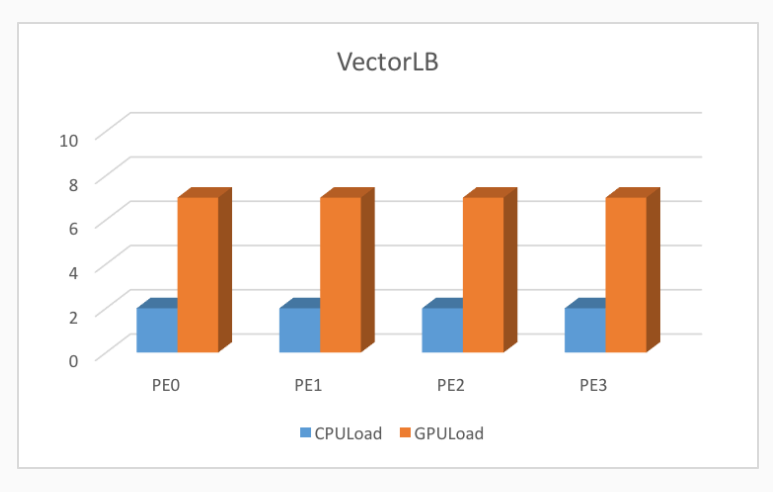

#### Figure: VectorLB Results

Some programs have fungible work that can be retargeted to different hardware devices.

Different from vector since static division of labor no longer exists.

Now, we must find the optimal "split" point to equally divide the tasks between the CPU and GPU.

To do this, the runtime dynamically assigns work to different hardware targets based on some strategy. Users can specify static division percentages or dynamic strategies where the runtime searches for the optimal split.  $\frac{34}{34}$ 

#### Accel Load Balancing Results

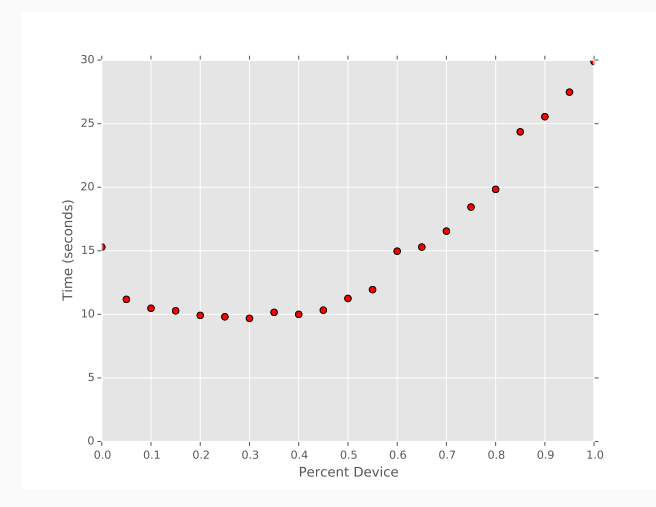

Figure: Accel Stencil3d Load Balancing Results 35

#### Accel Load Balancing Results (con't)

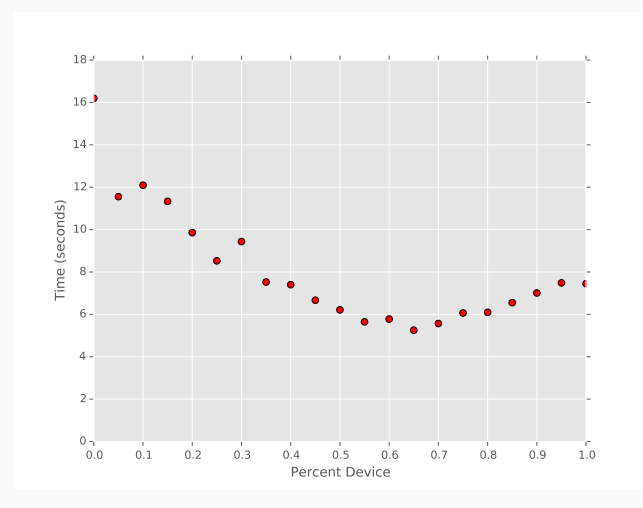

Figure: Accel MD Load Balancing Results 36

#### Beyond the Scope of This Talk

- Multi-strategy load balancing
- Custom load metrics
- Details of heterogeneous load balancing
- Automatic load balance frequency and strategy selection
- Writing your own load balancing strategy

If interested: talk to us!

# Questions?

## rabuch2@illinois.edu

charm@cs.illinois.edu

https://charm.cs.illinois.edu